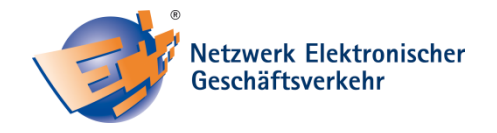

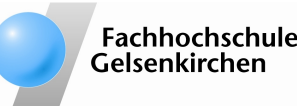

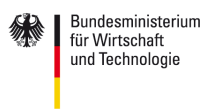

aufgrund eines Beschlusses des Deutschen Bundestages

# **Checkliste: Verwende ich sichere Passwörter?**

Sie glauben, Ihre Passwörter seien sicher und Sie haben Ihren WLAN-Router, Ihr Online-Banking-Konto sowie persönliche und geschäftliche Daten perfekt gesichert? Gehen Sie alle Punkte durch und schließen Sie Risiken aus.

### ○ **Wählen Sie sichere Passwörter aus**

- Nutzen Sie mindestens zehn Zeichen, große und kleine Buchstaben sowie Zahlen und Sonderzeichen
- $\Box$  Passwörter sollten willkürlich und nicht im Lexikon zu finden sein. Nutzen Sie keine leicht zu erratenden Wörter wie "Schuhregal" oder "Tintenfisch"
- □ Vermeiden Sie Daten wie Telefonnummern und Geburtsdaten, die auf Sie oder Ihre Familie und Bekannte zurückzuführen sind
- □ Bauen Sie Eselsbrücken, um sich komplexe Passwörter zu merken Beispiel: Verwenden Sie dafür die Anfangszeichen der Wörter eines nur Ihnen bekannten Satzes: "Neil Armstrong war der 1. Mann auf dem Mond."  $=$  "Nawd1.MadM." [1]
- □ Schützen Sie besonders wichtige Zugänge wie Ihr Benutzerkonto, Ihr Online-Banking-Konto und Ihren WLAN-Router mit einem starken Passwort

# ○ **Beachten Sie aktuelle Empfehlungen zur Verwendung von Passwörtern**

- □ Benutzen Sie jedes Passwort nur für eine Anwendung [1]
- □ Ändern Sie Ihre Passwörter regelmäßig. Ein Anlass zum Passwortwechsel kann der Beginn eines neuen Quartals sein
- □ Geben Sie Passwörter, die sensible Daten schützen, nur an vertrauenswürdigen Rechnern ein

# ○ **Gehen Sie mit Ihren Passwörtern sorgsam um**

- □ Halten Sie Ihre Passwörter geheim und sagen Sie sie nicht weiter
- □ Bewahren Sie Ihre Passwörter an sicheren Orten auf. Kostenlose Passwort-Manager oder Passwort-Safes wie KeePassX [2] können zur Verwaltung dienen
- □ Vergeben Sie bei der Nutzung eines Passwort-Managers ein sehr starkes Passwort, welches den Zugriff auf alle abgespeicherten Passwörter schützt
- □ Notieren Sie Passwörter nicht an einem für Fremde zugänglichen Ort. Kleben Sie daher niemals einen Haftzettel mit Passwörtern an den Monitor

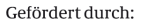

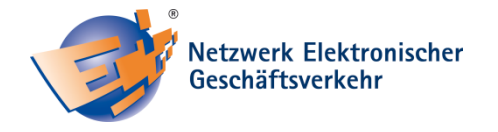

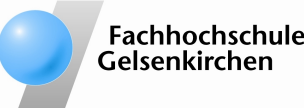

Bundesministerium für Wirtschaft und Technologie

aufgrund eines Beschlusses des Deutschen Bundestages

#### **Weiterführende Informationen zu diesem Thema:**

[1] [http://ratgeber.it-sicherheit.de](http://ratgeber.it-sicherheit.de/) IT-Sicherheitstipps und Hintergrundinfos [2]<http://www.internet-sicherheit.de/screenvideo-keepassX/> [http://www.kmu-sicherheit.de](http://www.kmu-sicherheit.de/) [http://www.ec-net.de](http://www.ec-net.de/)

#### **Autoren**

Mark Thiel, FH Gelsenkirchen, Institut für Internet-Sicherheit Dipl.-Inform.(FH) Sebastian Spooren, FH Gelsenkirchen, Institut für Internet-Sicherheit Prof. Dr. (TU NN) Norbert Pohlmann, FH Gelsenkirchen, Institut für Internet-Sicherheit

### **Das Netzwerk Elektronischer Geschäftsverkehr**

Seit 1998 berät und begleitet das Netzwerk Elektronischer Geschäftsverkehr, in 28 über das Bundesgebiet verteilten regionalen Kompetenzzentren und einem Branchenkompetenzzentrum für den Handel, Mittelstand und Handwerk bei der Einführung von E-Business Lösungen. In dieser Zeit hat sich das Netzwerk mit über 30.000 Veranstaltungen und Einzelberatungen mit über 300.000 Teilnehmern als unabhängiger und unparteilicher Lotse für das Themengebiet "E-Business in Mittelstand und Handwerk" etabliert. Das Netzwerk stellt auch Informationen in Form von Handlungsanleitungen, Studien und Leitfäden zur Verfügung, die auf dem zentralen Auftritt [www.ec-net.de](http://www.ec-net.de/) heruntergeladen werden können. Die Arbeit des Netzwerks wird durch das Bundesministerium für Wirtschaft und Technologie gefördert.

# **Sichere E-Geschäftsprozesse in KMU und Handwerk**

Die Checkliste IT-Sicherheit wurde im Rahmen des Verbundprojekts "Sichere E-Geschäftsprozesse in KMU und Handwerk" des Netzwerks Elektronischer Geschäftsverkehr (NEG) erstellt. Das Verbundprojekt wird vom Bundesministerium für Wirtschaft und Technologie (BMWi) unterstützt und soll helfen, in kleinen und mittleren Unternehmen mit verträglichem Aufwand die Sicherheitskultur zu verbessern. Hier werden insbesondere kleine und mittelständische Unternehmen sowie das Handwerk zu wichtigen Aspekten der Informationssicherheit sensibilisiert und praxisnah informiert. Alle Details finden Sie unter: [http://www.kmu-sicherheit.de](http://www.kmu-sicherheit.de/)

# **Fachhochschule Gelsenkirchen, Institut für Internet-Sicherheit - if(is)**

Das Institut für Internet-Sicherheit ist eine fachbereichsübergreifende wissenschaftliche Einrichtung der Fachhochschule Gelsenkirchen. Es forscht und entwickelt auf Basis innovativer Konzepte im Bereich der Internet-Sicherheit. 2005 gegründet, hat es sich unter der Leitung von Prof. Dr. (TU NN) Norbert Pohlmann und in enger Zusammenarbeit mit der Wirtschaft innerhalb kurzer Zeit einen Ruf als eine der führenden deutschen Forschungsinstitutionen der IT-Sicherheit gemacht. Weitere Informationen finden Sie unter: [http://www.internet-sicherheit.de](http://www.internet-sicherheit.de/) 

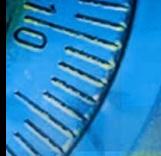